## SAP ABAP table BKKMPARUNOBJGRP {Object Groups per Mass Run}

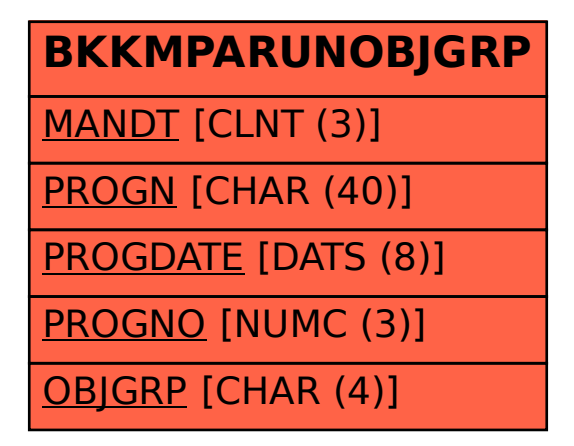